#### 21 Photoshop

13 ISBN 9787121211850

10 ISBN 7121211858

出版时间:2013-9

作者:曹天佑,赵頔,张杰

页数:364

版权说明:本站所提供下载的PDF图书仅提供预览和简介以及在线试读,请支持正版图书。

#### www.tushu000.com

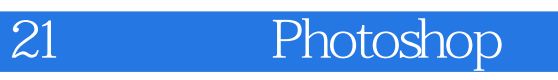

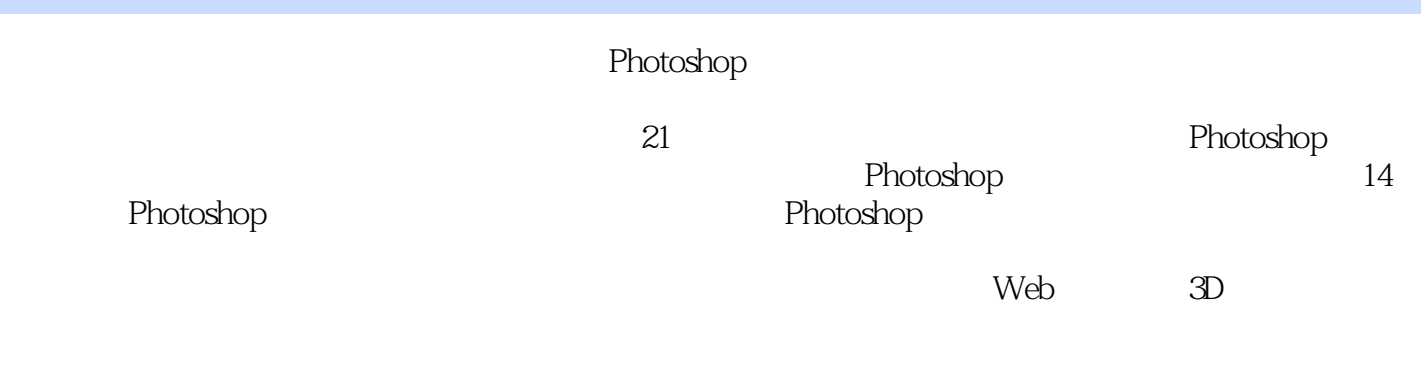

Photoshop  $\overline{P}$ 

### $\overline{21}$

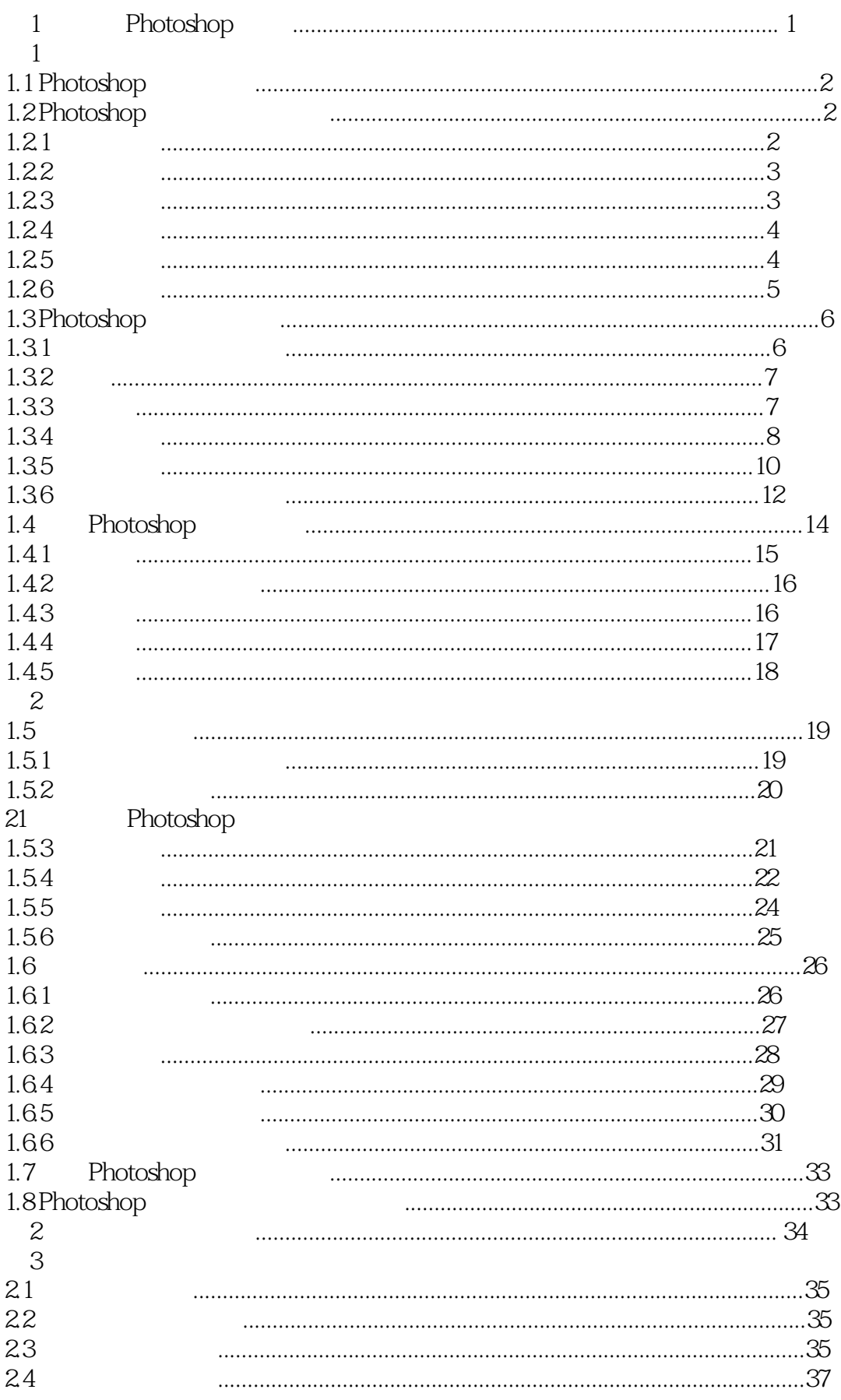

## 21

# Photoshop

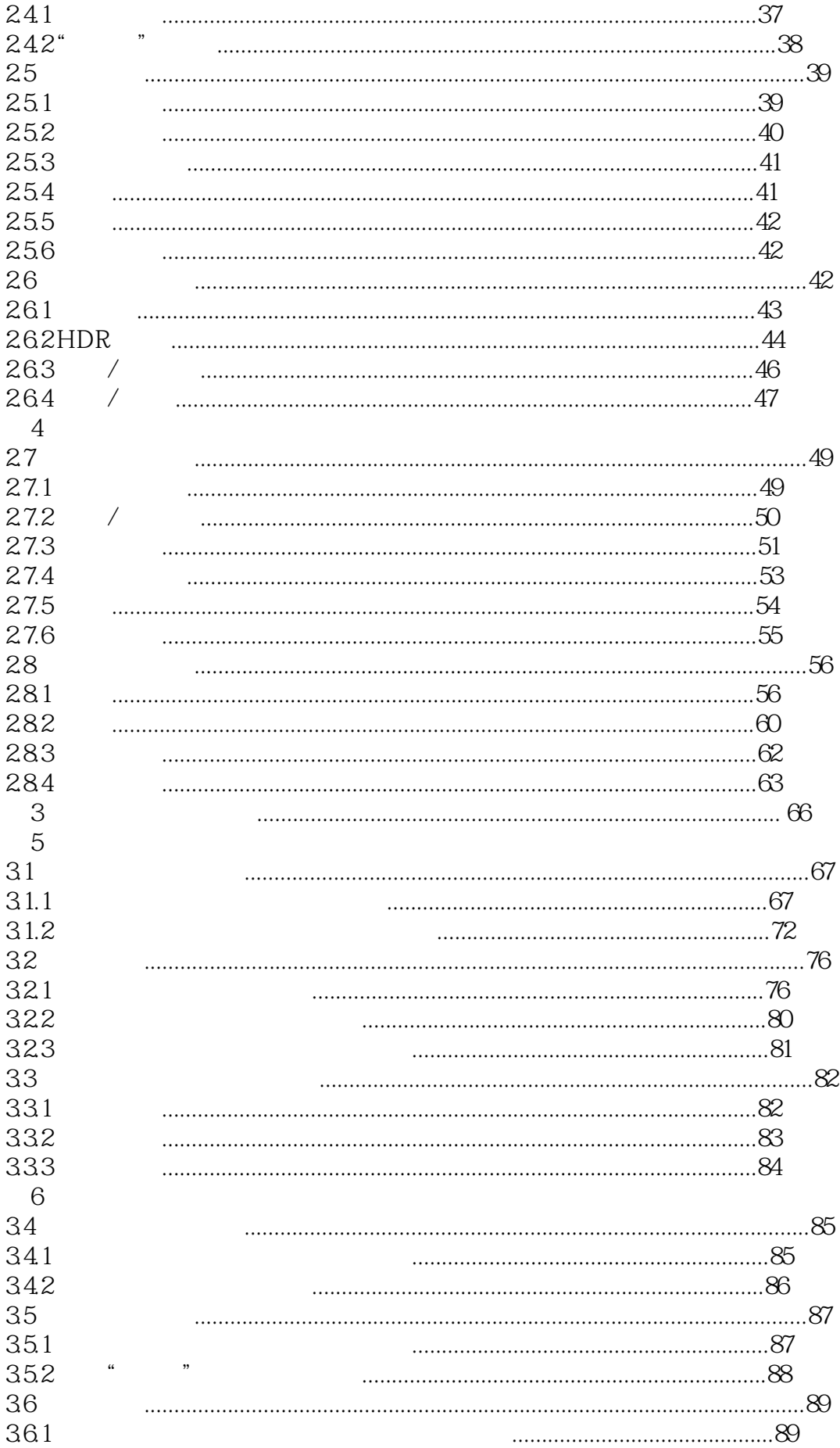

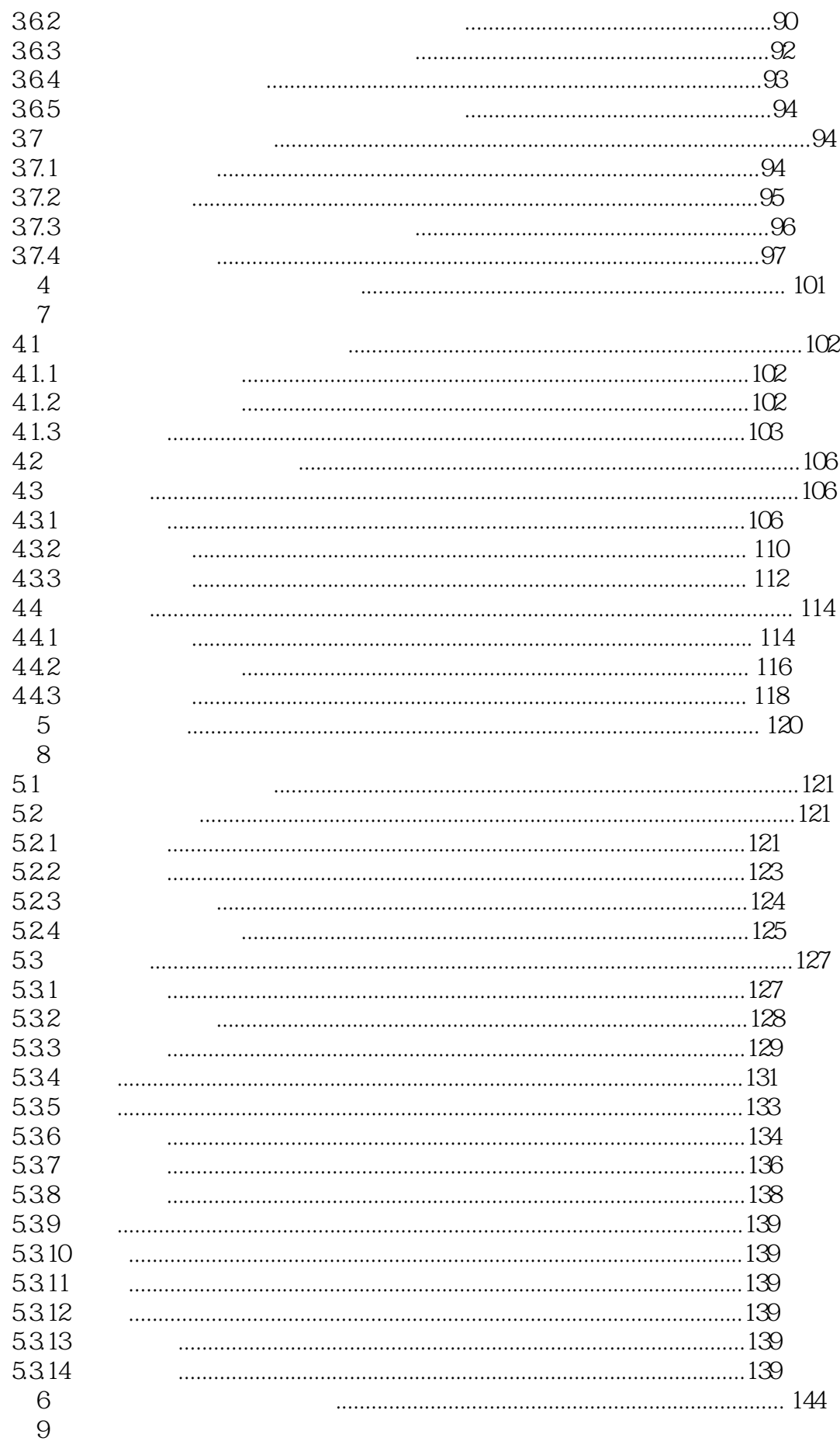

21

# Photoshop

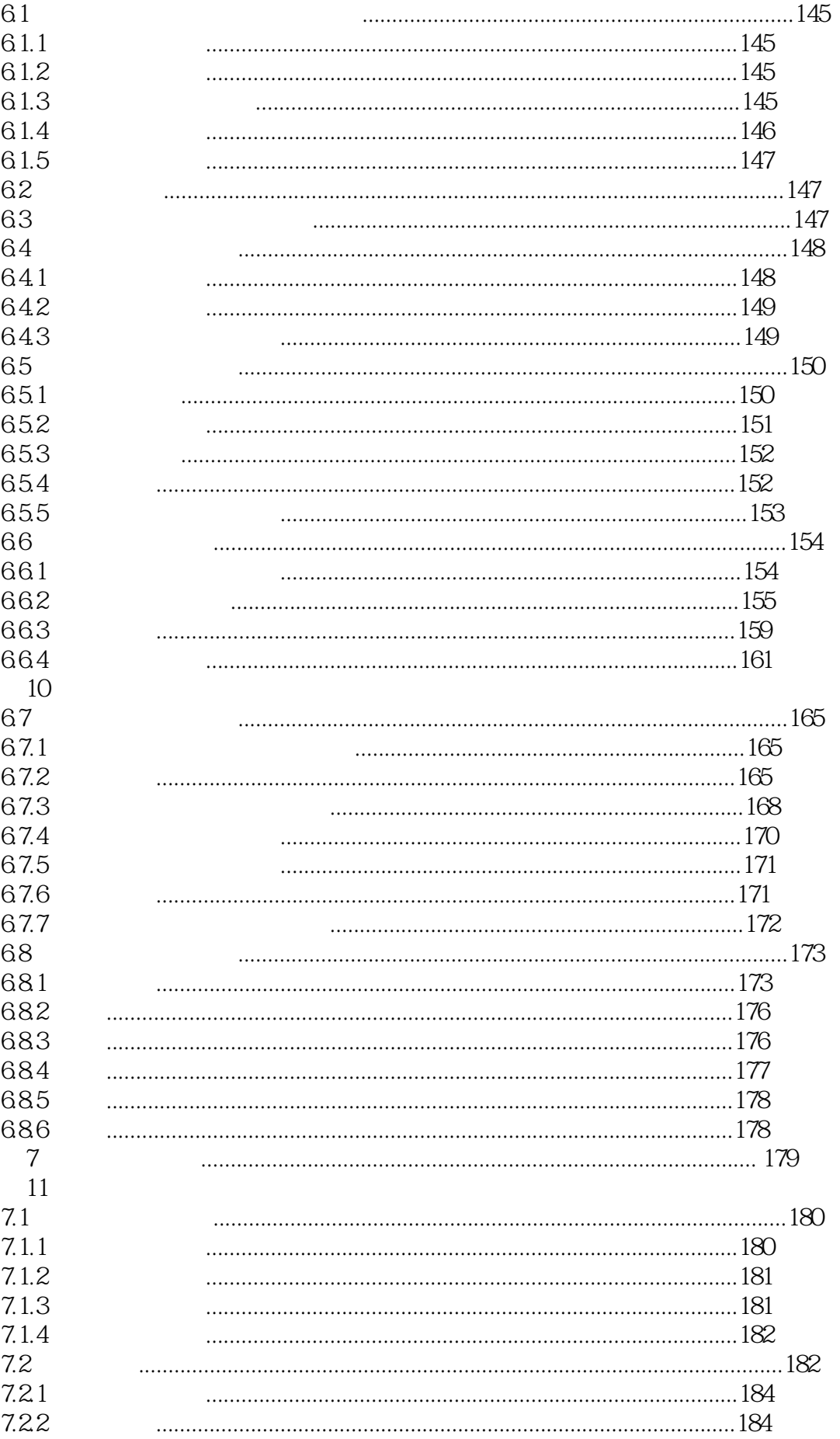

### $\overline{21}$

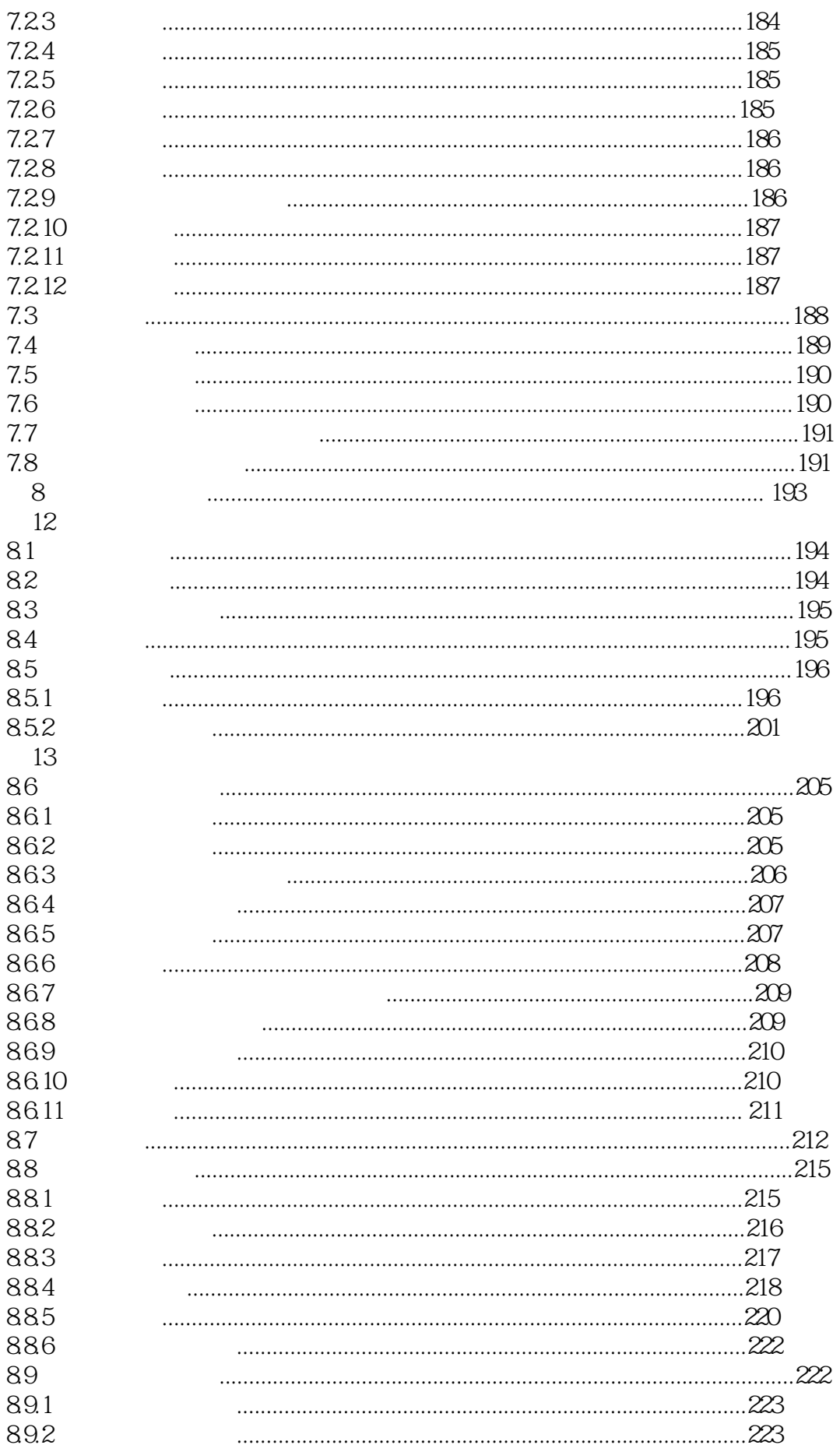

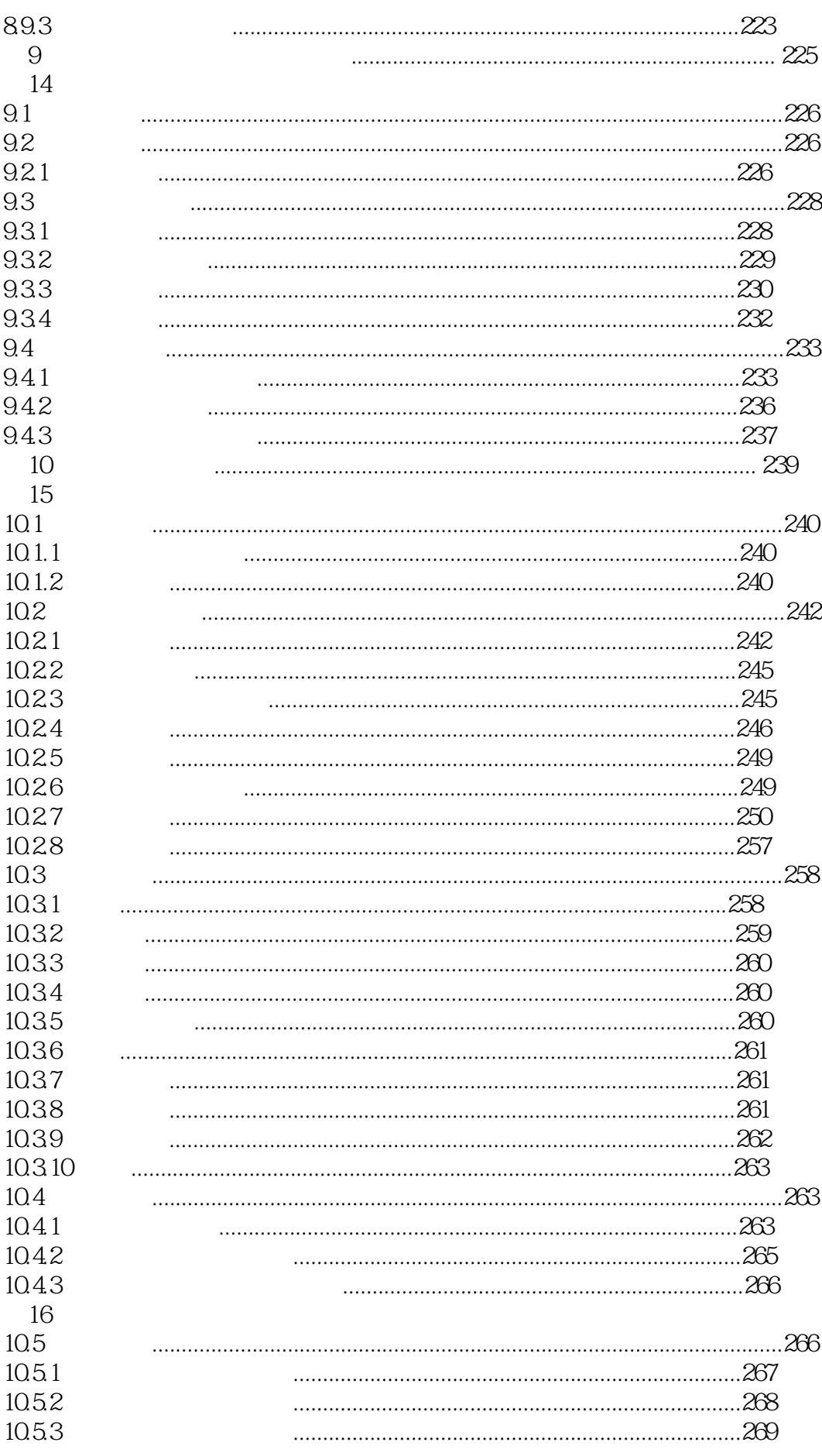

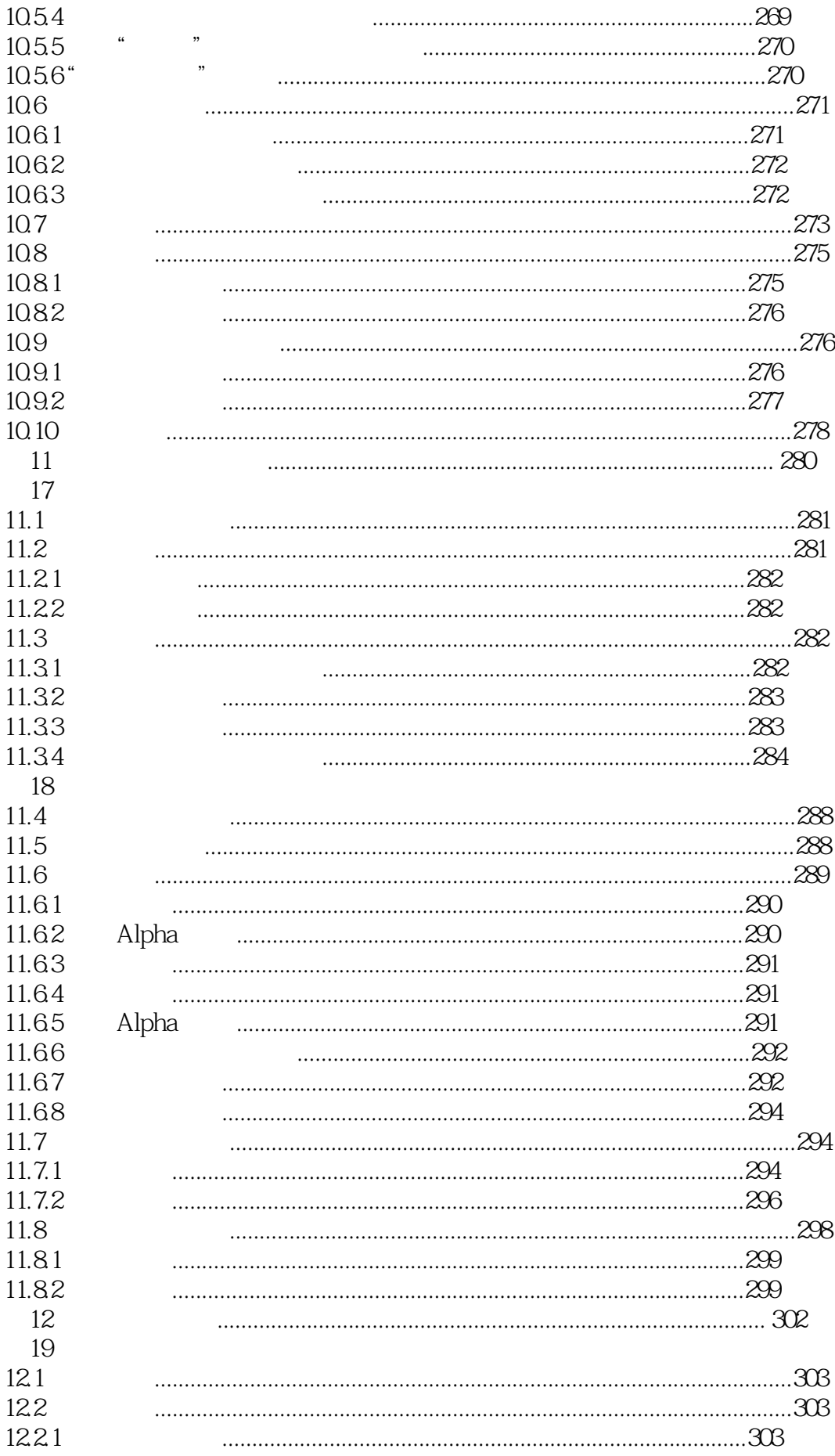

21

# Photoshop

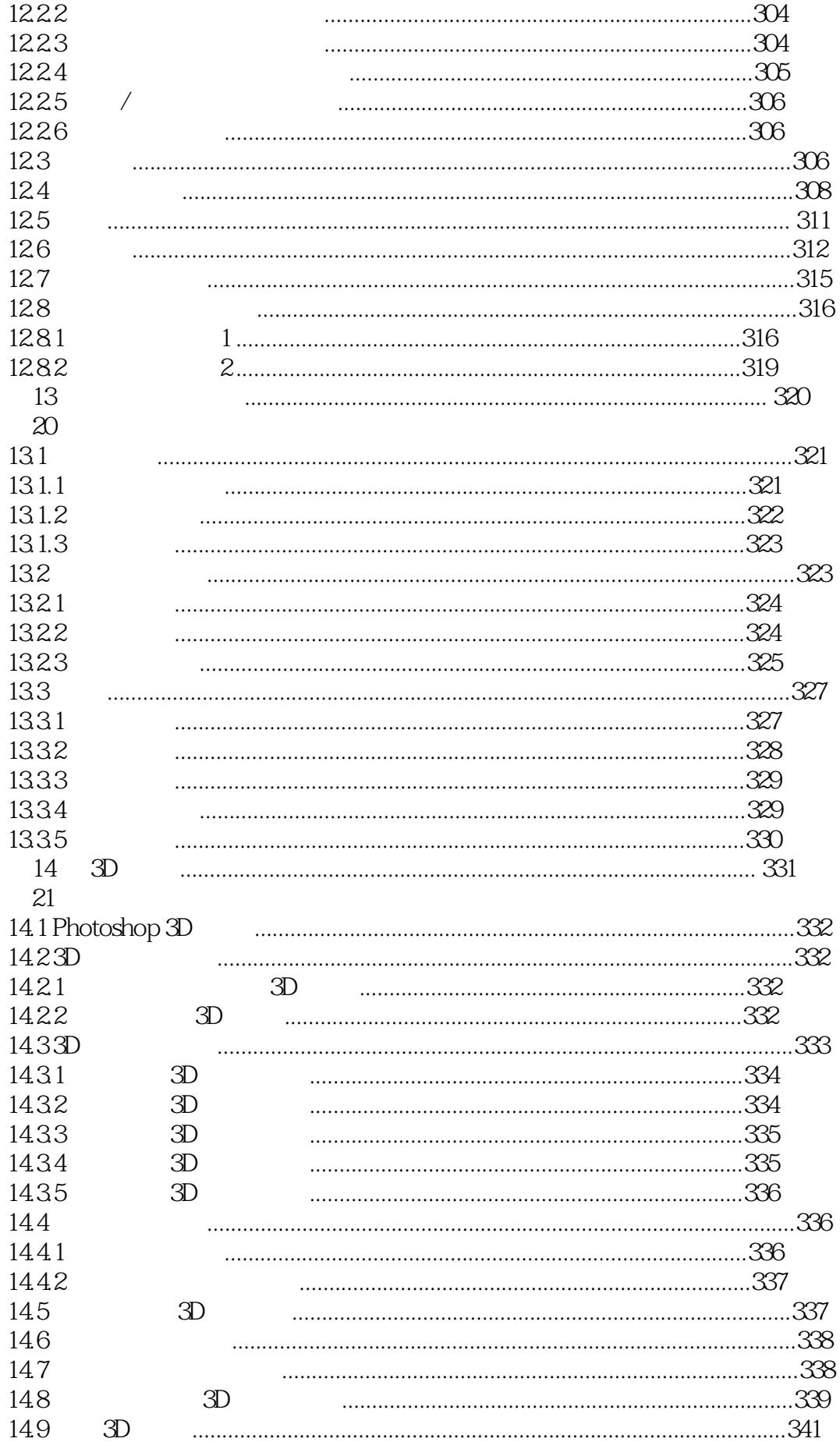

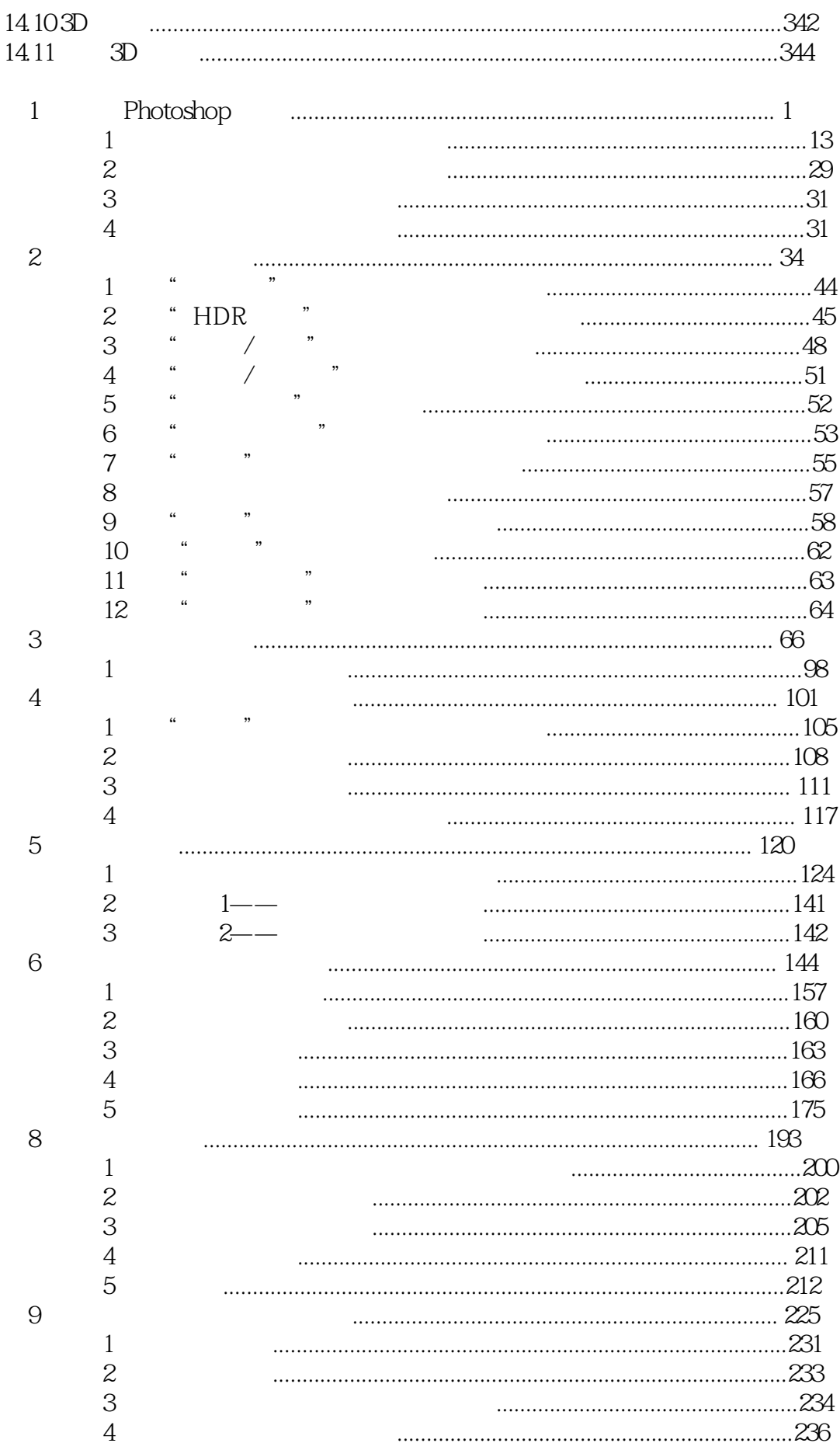

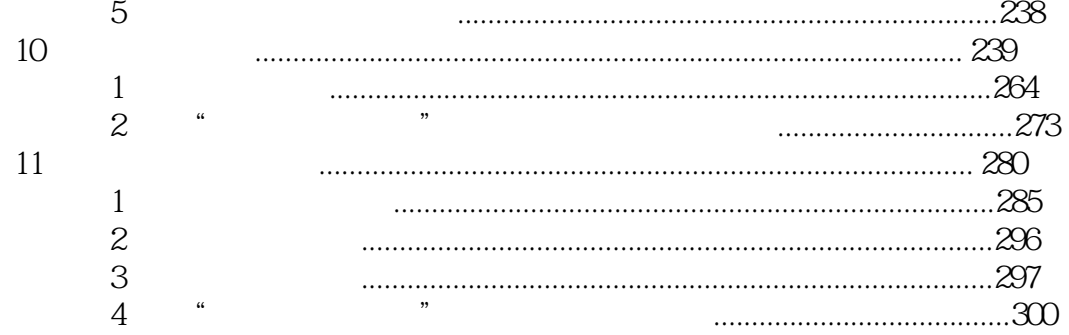

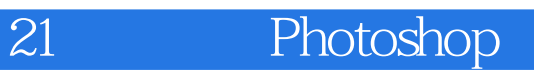

本站所提供下载的PDF图书仅提供预览和简介,请支持正版图书。

:www.tushu000.com